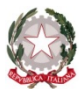

#### MINISTERO DELL'ISTRUZIONE, DELL'UNIVERSITÀ E DELLA RICERCA UFFICIO SCOLASTICO REGIONALE PER IL LAZIO ISTITUTO TECNICO COMMERCIALE E PER GEOMETRI "E. FERMI" Tivoli - Via Acquaregna, 112

#### PROGRAMMA DI "TECNOLOGIE INFORMATICHE" CLASSE: I Sez.: I Indirizzo: GRAFICA E COMUNICAZIONE Anno scolastico 2020 -2021

#### DOCENTE: Prof. Marco Bafile INSEGNANTE TECNICO PRATICO: Prof. Valerio Cellante

# LIBRO DI TESTO ADOTTATO:

- F. Beltramo
- C. Iacobelli
- " CompuWorld TIC "

Edizioni Mondadori

## CONTENUTI: MODULI E TEMPI DI ATTUAZIONE

# I Quadrimestre: (Ottobre 2020 - Gennaio 2021)

# **Contenuto**

# MODULO 1 – INFORMATICA, COMPUTER E DISPOSITIVI

- Introduzione all'informatica
- $-$  Il computer
- Architettura di un elaboratore
- L'unità centrale
- La memoria centrale
- Le memorie secondarie e i dispositivi di memorizzazione
- Unità di Input e unità di Output
- Le periferiche di output
- $-$  I bus e le porte

# Contenuto

## MODULO 2 – DATI ED INFORMAZIONI

- La comunicazione informatica
- Sistema decimale e sistema binario
- La codifica dei caratteri numerici
- La codifica dei caratteri alfanumerici
- La codifica delle immagini

Contenuto

## MODULO 3 – L'AMBIENTE DOCUMENTO IN UN WORD PROCESSOR

- Comandi per la creazione di un documento
- La stampa di un documento
- L'inserimento e la formattazione del testo
- La disposizione del testo nella pagina
- Inserimento di tabelle

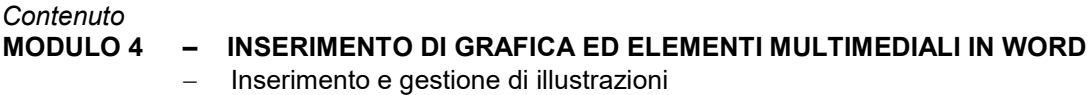

- Clip Art
- Inserimento e gestione di grafica

# Contenuto<br>**MODULO 5**

# - L'AMBIENTE CARTELLA DI LAVORO IN EXCEL

- I comandi per la creazione di una cartella di lavoro
- Gestione delle area di lavoro righe colonne fogli
- Inserimento di etichette e valori
- Stampa Unione
- Incremento di dati
- Formattazione semplice e condizionale

#### II Quadrimestre: (Febbraio - Giugno 2021) Dal 01/02/2021 al 08/06/2021

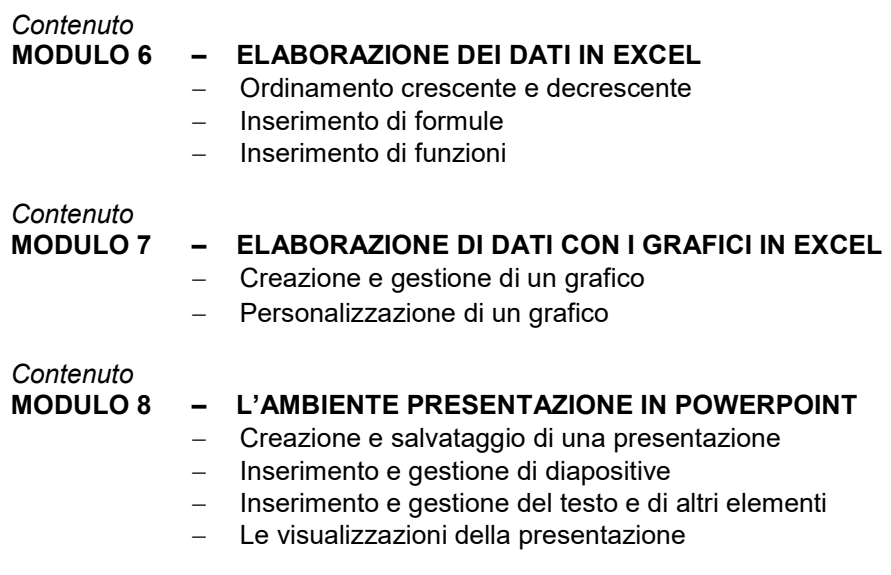

Dal 10 Maggio 2021 RECUPERO

Tivoli, 03 Giugno 2021 **Prof. Marco Bafile** 

Prof. Valerio Cellante